## Package 'RCSL'

May 9, 2024

Type Package

Title Rank Constrained Similarity Learning for single cell RNA sequencing data

Version 1.13.0

Date 2021-04-01

Maintainer Qinglin Mei <meiqinglinkf@163.com>

Description A novel clustering algorithm and toolkit RCSL (Rank Constrained Similarity Learning) to accurately identify various cell types using scRNA-seq data from a complex tissue. RCSL considers both lo-cal similarity and global similarity among the cells to discern the subtle differences among cells of the same type as well as larger differences among cells of different types. RCSL uses Spearman's rank correlations of a cell's expression vector with those of other cells to measure its global similar-ity, and adaptively learns neighbour representation of a cell as its local similarity. The overall similarity of a cell to other cells is a linear combination of its global similarity and local similarity.

#### URL <https://github.com/QinglinMei/RCSL>

**Depends**  $R$  ( $>= 4.1$ )

License Artistic-2.0

#### VignetteBuilder knitr

- biocViews SingleCell, Software, Clustering, DimensionReduction, RNASeq, Visualization, Sequencing
- Suggests testthat, knitr, BiocStyle, rmarkdown, mclust, tidyverse, tinytex
- Imports RcppAnnoy, igraph, NbClust, Rtsne, ggplot2(>= 3.4.0), methods, pracma, umap, grDevices, graphics, stats, Rcpp (>= 0.11.0), MatrixGenerics, SingleCellExperiment

LazyData TRUE

Encoding UTF-8

RoxygenNote 7.3.1

#### NeedsCompilation no

<span id="page-1-0"></span>Author Qinglin Mei [cre, aut], Guojun Li [fnd], Zhengchang Su [fnd]

git\_url https://git.bioconductor.org/packages/RCSL

git\_branch devel

git\_last\_commit 124b95a

git\_last\_commit\_date 2024-04-30

Repository Bioconductor 3.20

Date/Publication 2024-05-08

### **Contents**

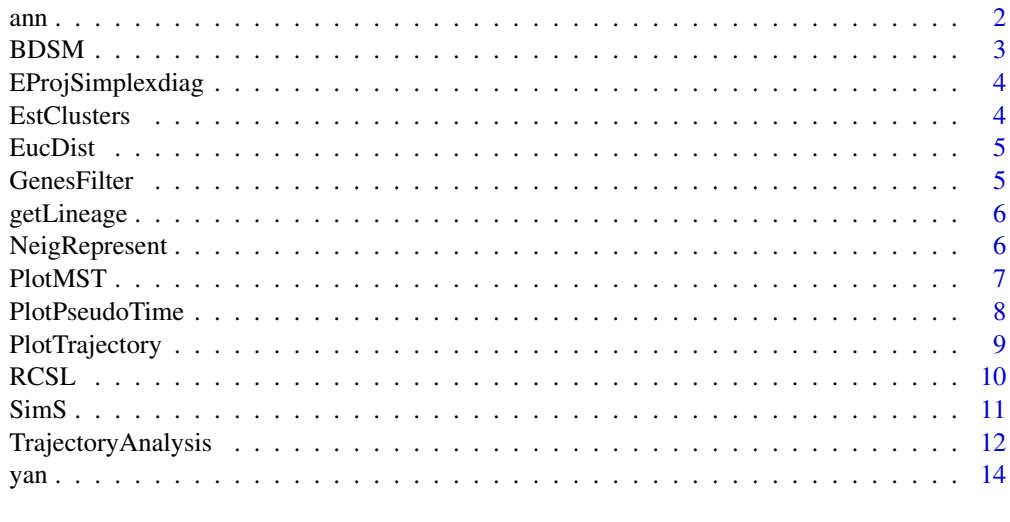

#### **Index** [15](#page-14-0)

ann *Cell type annotations of 'yan' datasets by Yan et al.*

#### Description

Cell type annotations of 'yan' datasets by Yan et al.

#### Usage

ann

#### Format

An object of class data. frame with 90 rows and 1 columns.

#### <span id="page-2-0"></span> $BDSM$  3

#### Source

<http://dx.doi.org/10.1038/nsmb.2660>

Each row corresponds to one cell of 'yan' dataset

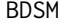

Calculate the bolock-diagnal matrix B min\_B $>=0, B^*l=1, F^*F=I \parallel B$ *- A||\_1 + r\*||B||^2 + 2\*lambda\*trace(F'\*L\*F)*

#### Description

Calculate the bolock-diagnal matrix B min\_B>=0, B\*1=1, F'\*F=I ||B - A||\_1 + r\*||B||^2 + 2\*lambda\*trace(F'\*L\*F)

#### Usage

BDSM(S, C)

#### Arguments

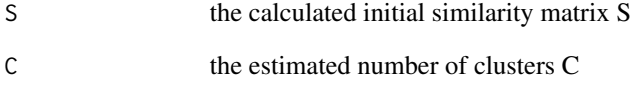

#### Value

B block-diagonal matrix

y clustering results

```
gfData <- GenesFilter(yan)
res_SimS <- SimS(gfData)
C <- EstClusters(res_SimS$drData,res_SimS$S)
BDSM(res_SimS$S,C)
```
<span id="page-3-0"></span>EProjSimplexdiag *Solve the problem: min 1/2\*x'\*L\*x-x'\*d s.t. x>=0, 1'x=1*

#### Description

Solve the problem: min  $1/2*x^*L*x-x^*d s.t. x>=0, 1'x=1$ 

#### Usage

EProjSimplexdiag(d, l)

#### Arguments

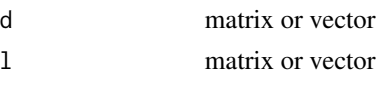

### Value

x

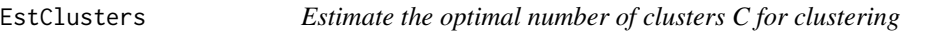

#### Description

Estimate the optimal number of clusters C for clustering

#### Usage

```
EstClusters(drData, S)
```
#### Arguments

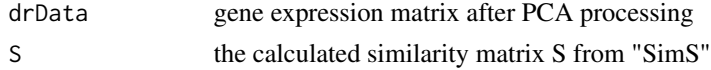

#### Value

C the estimated number of clusters

```
gfData <- GenesFilter(yan)
res_SimS <- SimS(gfData)
EstClusters(res_SimS$drData,res_SimS$S)
```
<span id="page-4-0"></span>

### Description

Solve the problem:  $||A-B||^2 = ||A||^2 + ||B||^2 - 2^*A'^*B$ 

#### Usage

EucDist(A, B)

#### Arguments

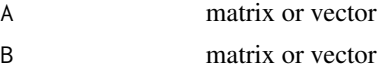

#### Value

d matrix or vector

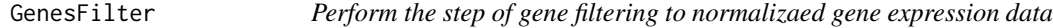

#### Description

Perform the step of gene filtering to normalizaed gene expression data

### Usage

```
GenesFilter(data, gfRatio = 0.025)
```
#### Arguments

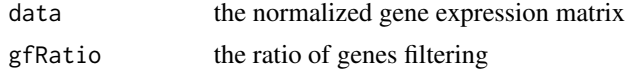

#### Value

the gene expression matrix after genes filtering gfData

```
data(yan)
GenesFilter(yan)
```
<span id="page-5-0"></span>

#### Description

Infer the development lineage based on the clustering results from RCSL and the pseudotime

#### Usage

```
getLineage(drData, clustRes, pseudoTime, simMeasure = "kendall")
```
#### Arguments

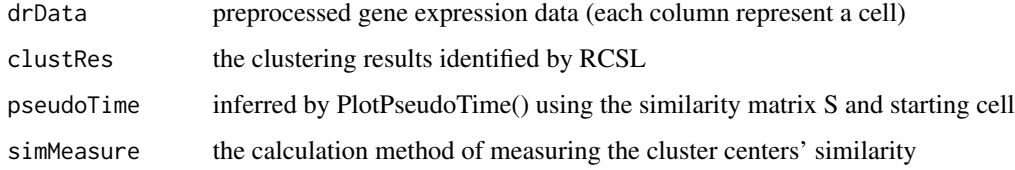

#### Value

lineage the cell lineages connected all the cluster centers based on the clustering results from RCSL

#### Examples

```
gfData <- GenesFilter(yan)
TrueLabel <- ann$cell_type1
res_SimS <- SimS(gfData)
C <- EstClusters(res_SimS$drData,res_SimS$S)
res_BDSM <- BDSM(res_SimS$S,C)
Pseudo <- PlotPseudoTime(res_SimS$S,TrueLabel,startPoint=1)
getLineage(res_SimS$drData,res_BDSM$y,Pseudo$pseudoTime)
```
NeigRepresent *Calculate the neighbor representation of cells to the low-dimensional gene expression matrix*

#### Description

Calculate the neighbor representation of cells to the low-dimensional gene expression matrix

#### <span id="page-6-0"></span>PlotMST 7

#### Usage

```
NeigRepresent(
  drData,
 NN.method = "KNN",
 Dis.method = "Euclidean",
 LSH.TreeNum = 30,
 LSH.Dim = 500,
 LSH.Dis = "angular",
 neiRatio = 0.65
)
```
#### Arguments

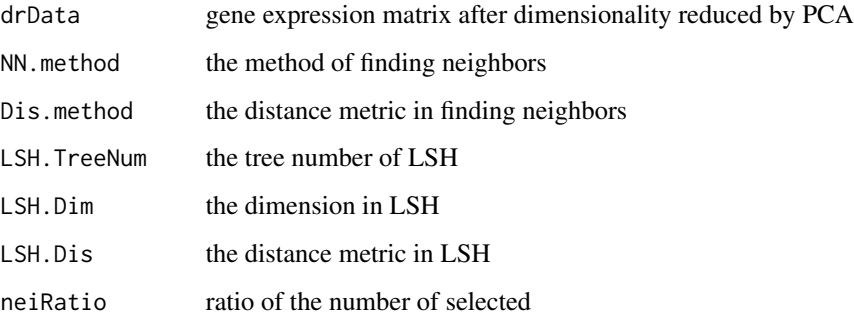

#### Value

the similarity matrix measured by neighbor representation NR

#### Examples

```
gfData <- GenesFilter(yan)
res_SimS <- SimS(gfData)
NeigRepresent(res_SimS$drData)
```
PlotMST *Plot the visualization of constructed Minimum Spanning Tree based on the clustering results of RCSL*

#### Description

Plot the visualization of constructed Minimum Spanning Tree based on the clustering results of RCSL

#### Usage

```
PlotMST(
  drData,
  clustRes,
  TrueLabel,
  dataName = ",
  fontSize = 12,
  VisualMethod = "umap"
\mathcal{L}
```
#### Arguments

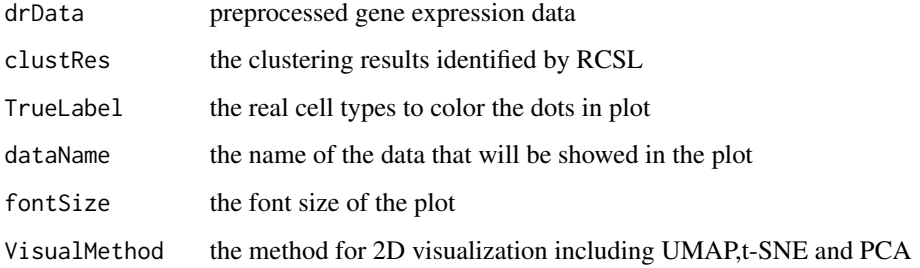

#### Value

MSTPlot ggplot object of the visualization of constructed MST

#### Examples

```
gfData <- GenesFilter(yan)
TrueLabel <- ann$cell_type1
res_SimS <- SimS(gfData)
C <- EstClusters(res_SimS$drData,res_SimS$S)
res_BDSM <- BDSM(res_SimS$S,C)
PlotMST(res_SimS$drData,res_BDSM$y,TrueLabel)
```
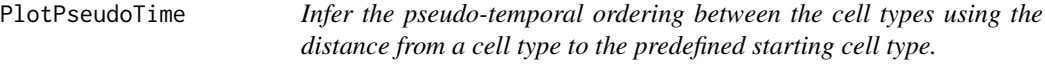

#### Description

Infer the pseudo-temporal ordering between the cell types using the distance from a cell type to the predefined starting cell type.

<span id="page-7-0"></span>

#### <span id="page-8-0"></span>PlotTrajectory 9

#### Usage

```
PlotPseudoTime(
  S,
  TrueLabel,
  startPoint,
  fontSize = 12,
  dataName = "",sim = TRUE
\mathcal{E}
```
#### Arguments

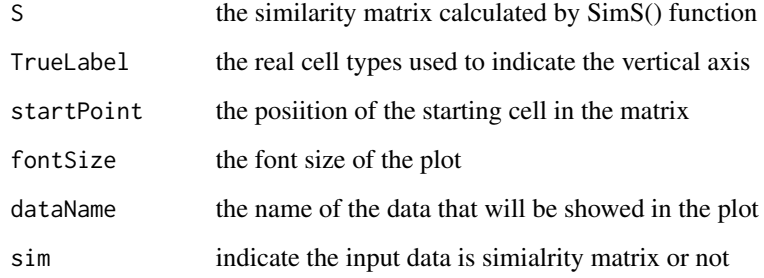

#### Value

PstudoTime

PseudoTimePlot ggplot object of the pseudo-temporal ordering of cells

#### Examples

```
gfData <- GenesFilter(yan)
TrueLabel <- ann$cell_type1
res_SimS <- SimS(gfData)
PlotPseudoTime(res_SimS$S,TrueLabel,startPoint=1)
```
PlotTrajectory *Infer the developmental trajectories based on the clustering results from RCSL*

#### Description

Infer the developmental trajectories based on the clustering results from RCSL

#### <span id="page-9-0"></span>Usage

```
PlotTrajectory(
  gfData,
  clustRes,
  TrueLabel,
  lineage,
  fontSize = 12,
  dataName = ",
  VisualMethod = "umap"
\mathcal{E}
```
#### Arguments

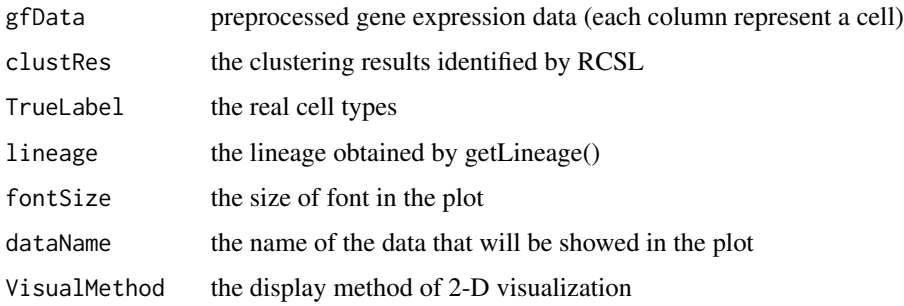

#### Value

TrajectoryPlot ggplot object of the inferred developmental trajectories

#### Examples

```
gfData <- GenesFilter(yan)
TrueLabel <- ann$cell_type1
res_SimS <- SimS(gfData)
C <- EstClusters(res_SimS$drData,res_SimS$S)
res_BDSM <- BDSM(res_SimS$S,C)
Pseudo <- PlotPseudoTime(res_SimS$S,TrueLabel,startPoint=1)
Linea <- getLineage(res_SimS$drData,res_BDSM$y,Pseudo$pseudoTime)
PlotTrajectory(gfData,res_BDSM$y,TrueLabel,lineage=Linea)
```
RCSL *Perform the RCSL program*

#### Description

Perform the RCSL program

#### <span id="page-10-0"></span> $\sin S$  11

### Usage

```
RCSL(
  data,
 GF = TRUE,gfRatio = 0.025,
 pcRatio = 0.95,
 NN.method = "KNN",
 Dis.method = "Euclidean",
 neiRatio = 0.65
)
```
#### Arguments

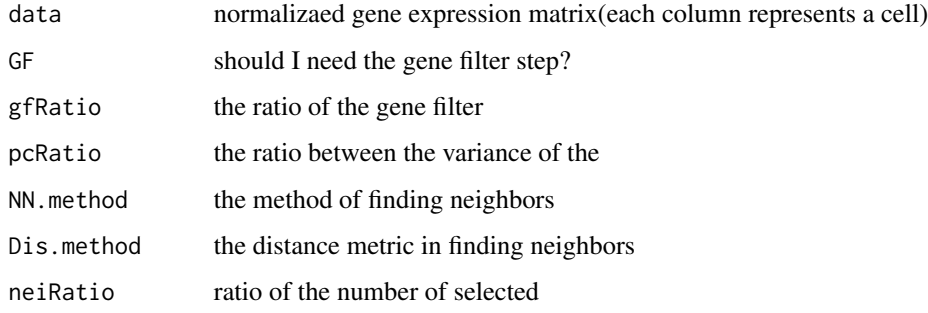

#### Value

gfData gene expression matrix after genes filtering

B block-diagonal matrix

C estimated number of clusters

y clustering results

#### Examples

```
data(yan)
data <- log2(yan+1)
RCSL(yan[,1:20])
```
SimS *Calculate the initial similarity matrix*

#### Description

Calculate the initial similarity matrix

#### <span id="page-11-0"></span>Usage

```
SimS(
  data,
 pcRatio = 0.95,
 gamma = 0.8,
 NN.method = "KNN",
 Dis.method = "Euclidean",
 LSH.TreeNum = 30,
 LSH.Dim = 1000,
 LSH.Dis = "angular",
 neiRatio = 0.65
)
```
#### Arguments

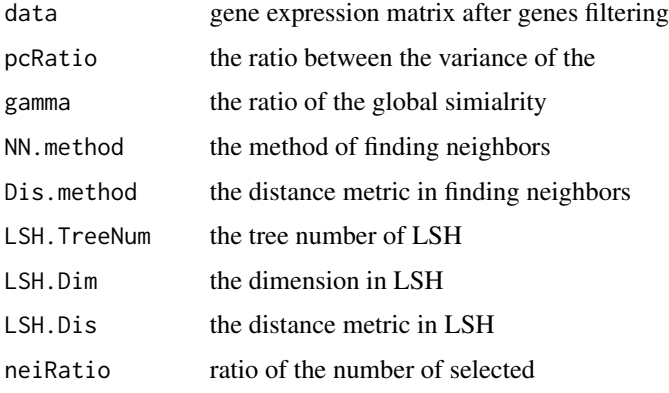

#### Value

initial similarity matrix S

gene expression matrix after PCA processing drData

### Examples

```
gfData <- GenesFilter(yan)
SimS(gfData)
```
TrajectoryAnalysis *Trajectory analysis*

#### Description

Trajectory analysis

#### TrajectoryAnalysis 13

#### Usage

```
TrajectoryAnalysis(
  gfData,
  drData,
  S,
  clustRes,
  fontSize = 12,
  TrueLabel,
  startPoint,
  dataName = "",sim = TRUE,simMeasure = "kendall",
  VisualMethod = "umap"
)
```
#### Arguments

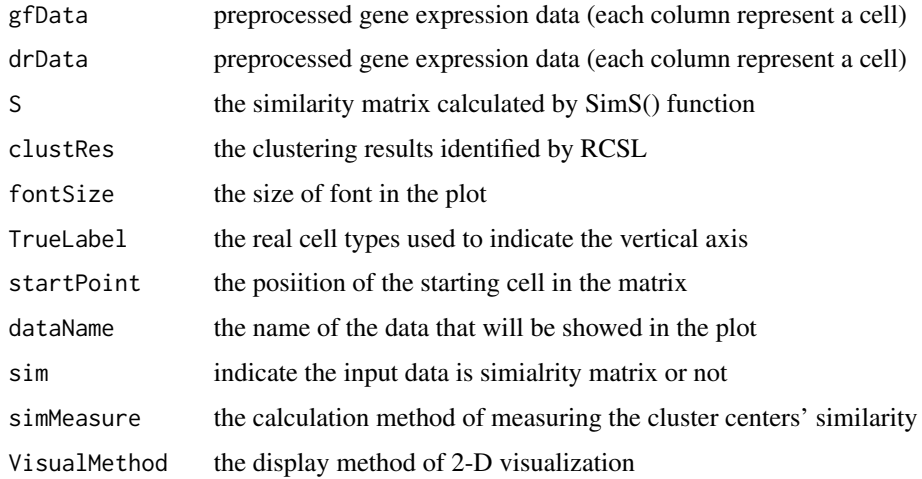

#### Value

PseudoTimePlot, MSTPlot, TrajectoryPlot

```
gfData <- GenesFilter(yan)
TrueLabel <- ann$cell_type1
res_SimS <- SimS(gfData)
C <- EstClusters(res_SimS$drData,res_SimS$S)
res_BDSM <- BDSM(res_SimS$S,C)
TrajectoryAnalysis(gfData,res_SimS$drData,res_SimS$S,res_BDSM$y,
                   TrueLabel=TrueLabel,startPoint=1)
```
#### <span id="page-13-0"></span>Description

A public scRNA-seq dataset by Yan et al.

#### Usage

yan

#### Format

An object of class data. frame with 20214 rows and 90 columns.

#### Source

#### <http://dx.doi.org/10.1038/nsmb.2660>

Columns represent cells, rows represent genes expression values.

# <span id="page-14-0"></span>Index

∗ datasets ann, [2](#page-1-0) yan, [14](#page-13-0) ann, [2](#page-1-0) BDSM, [3](#page-2-0) EProjSimplexdiag, [4](#page-3-0) EstClusters, [4](#page-3-0) EucDist, [5](#page-4-0) GenesFilter, [5](#page-4-0) getLineage, [6](#page-5-0) NeigRepresent, [6](#page-5-0) PlotMST, [7](#page-6-0) PlotPseudoTime, [8](#page-7-0) PlotTrajectory, [9](#page-8-0) RCSL, [10](#page-9-0) SimS, [11](#page-10-0) TrajectoryAnalysis, [12](#page-11-0)

yan, [14](#page-13-0)